# **Delete Resource**

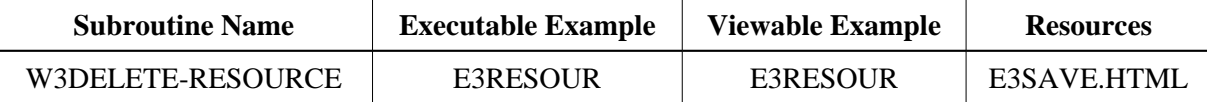

### **Description**

Delete a resource file from the given library. If no library is specified, use the current library.

# **Parameters**

1 W3LIBRARY (A8) BY VALUE OPTIONAL /\* i /o : Natural Library ID 1 W3FILE (A) DYNAMIC BY VALUE /\* i /m : File Name 1 W3RESPONSE (I4) OPTIONAL /\* o/o : Response

If the W3RESPONSE parameter is not specified, the Web Interface error processing is triggered if an error occurs.

If the W3RESPONSE parameter is specified, the parameter contains the Natural message number if an error occurred, or zero on success.

## **How To Invoke**

```
PERFORM W3DELETE-RESOURCE W3LIBRARY W3FILE
PERFORM W3DELETE-RESOURCE " " 'test.html"
PERFORM W3DELETE-RESOURCE 1x 'test.html"
PERFORM W3DELETE-RESOURCE W3LIBRARY W3FILE W3RESPONSE
```
#### **Restriction**

Check Resource is only available on Natural for Windows and UNIX supporting non-natural files/resources.